# Alternativer til teksting av Video

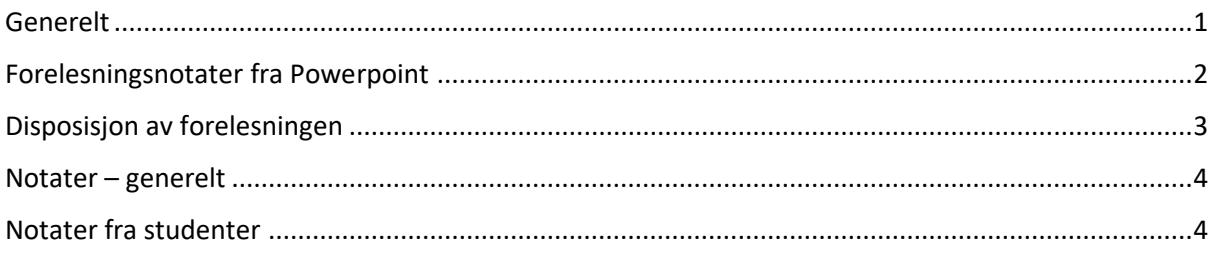

#### <span id="page-0-0"></span>Generelt

Loven krever at video er tekstet, eller at det foreligger **et «tekstlig alternativ».**

Hva et slikt tekstlig alternativ kan være og hvor omfattende/komplett det trenger å være finnes det ikke noe eksakt beskrivelse av.

I dette dokumentet vil det beskrives noen måter å gjøre tilgjengelig slike tekster

De fleste forelesere gjør en del notater når de forbereder en forelesning. Ett spørsmål er om disse notatene kan være til nytte for enkelte studenter. Et annet spørsmål er om notater gjort av studenter under en forelesning kan gjøres tilgjengelig for hele gruppen og være til nytte for studenter med spesielle utfordringer.

## <span id="page-1-0"></span>Forelesningsnotater fra Powerpoint

Pover point har en funksjon for at foreleseren skal kunne skrive ned sine notater som skal brukes under presentasjonen - "Presenter-notes".

Disse notatene kan skrives ut, og de kan være til nytte for studenter som har redusert evne til å se eller høre.

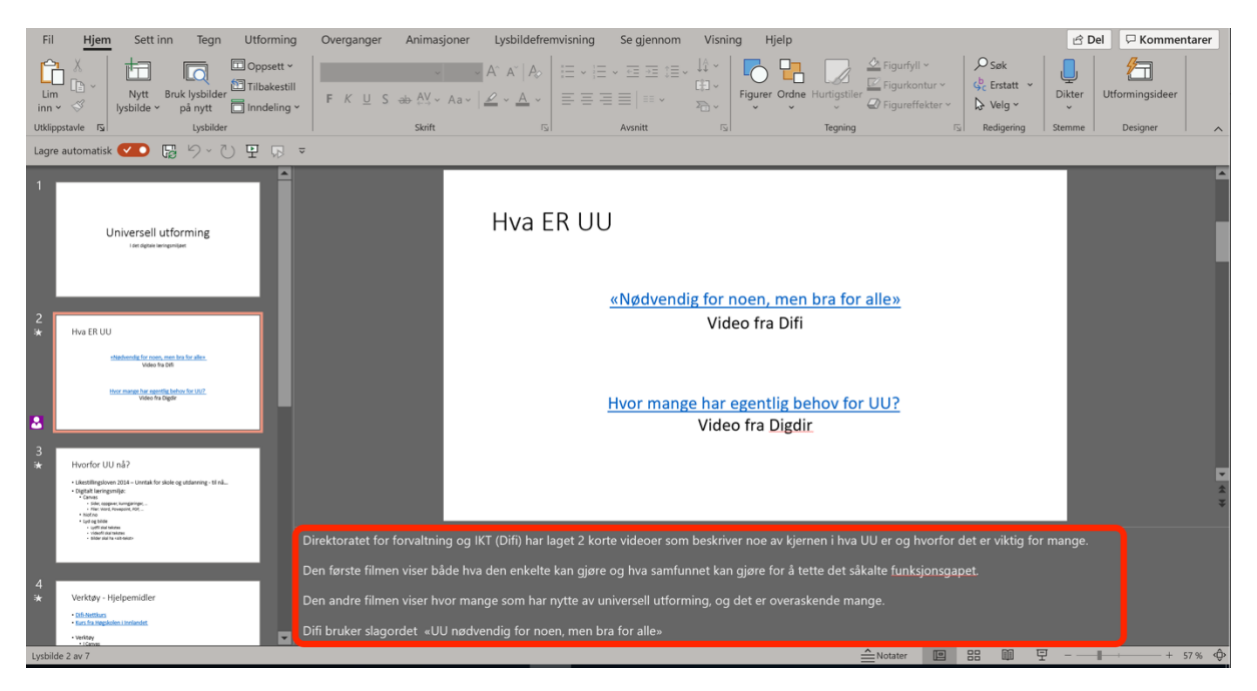

*Figur 1"Presenter-Notes" i Powerpoint*

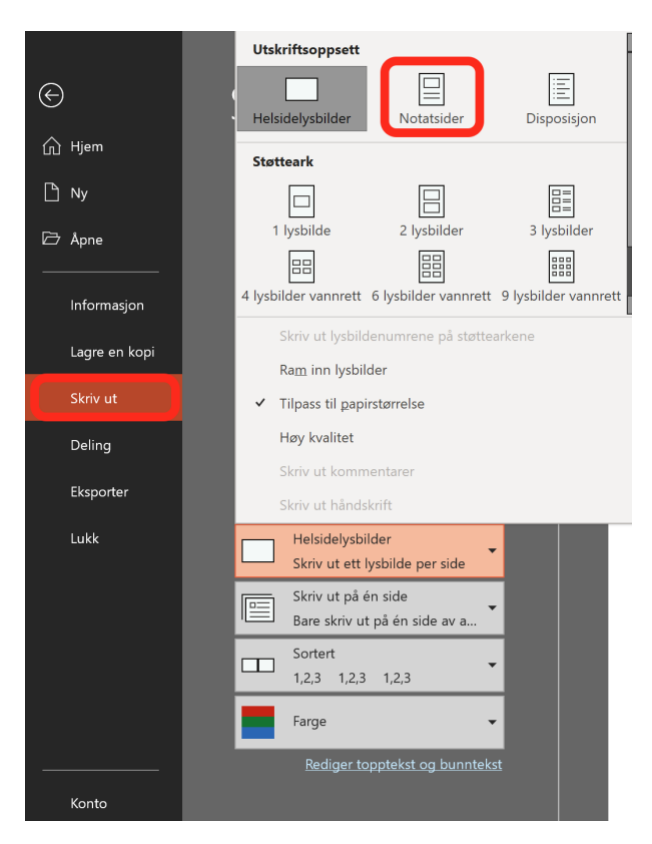

*Figur 2Utskrift av notater i Powerpoint*

## <span id="page-2-0"></span>Disposisjon av forelesningen

Hvis foreleseren har en skriftlig dispsisjon over innholdet i sin forelesning så kan denne være til nytte for enkelte studenter.

MS-Word har et «visningsalternativ» som heter disposisjonsvisning som er nyttig når man setter opp strukturen i et dokument, eller en forelesning.

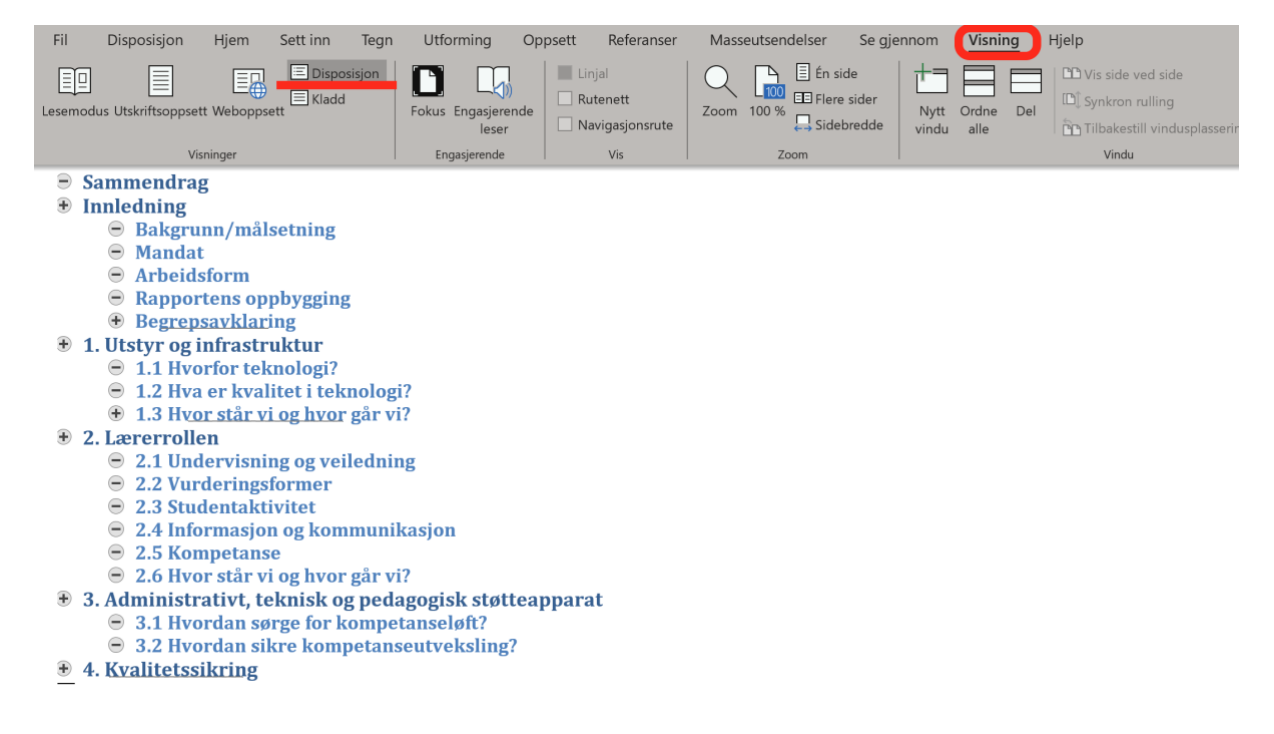

*Figur 3Disposisjonsvisning av Word-dokument*

#### <span id="page-3-0"></span>Notater – generelt

Notater gjort ifm. forberedelse av forelesning (Inkl. skisser)

## <span id="page-3-1"></span>Notater fra studenter

Studenter gjør ofte notater fra forelesninger – noen mer enn andre. Man kan spørre sine studenter om noen av de skriveglade er villige til å dele sine notater med fellesskapet slik at de kan være til nytte for studenter som har utfordringer av ulike slag.

Slike notater kan noen ganger være brukbare i sin originale form. Andre ganger krever de kanskje en bearbeiding før de er nyttige for målgruppen.

**Lærer kan legge til rette for notater** fra studentene ved å opprette et samskrivingsdokument i Office 365 eller Google docs. Hvis det er mange studenter i kurset så bør et begrenset antall studenter gjøre notatene. Samskrivings-dokumenter fungerer dårlig dersom svært mange skal delta i skrivingen.

Notatene kan for eksempel gjøres tilgjengelig i Canvas-diskusjoner.